# Politechnika Krakowska im. Tadeusza Kościuszki

# Karta przedmiotu

obowiązuje studentów rozpoczynających studia w roku akademickim 2023/2024

Wydział Informatyki i Telekomunikacji

Kierunek studiów: Informatyka Profil: Ogólnoakademicki Profil: Ogólnoakademicki

Forma sudiów: niestacjonarne kod kierunku: I

Stopień studiów: I

Specjalności: Brak specjalności

# 1 Informacje o przedmiocie

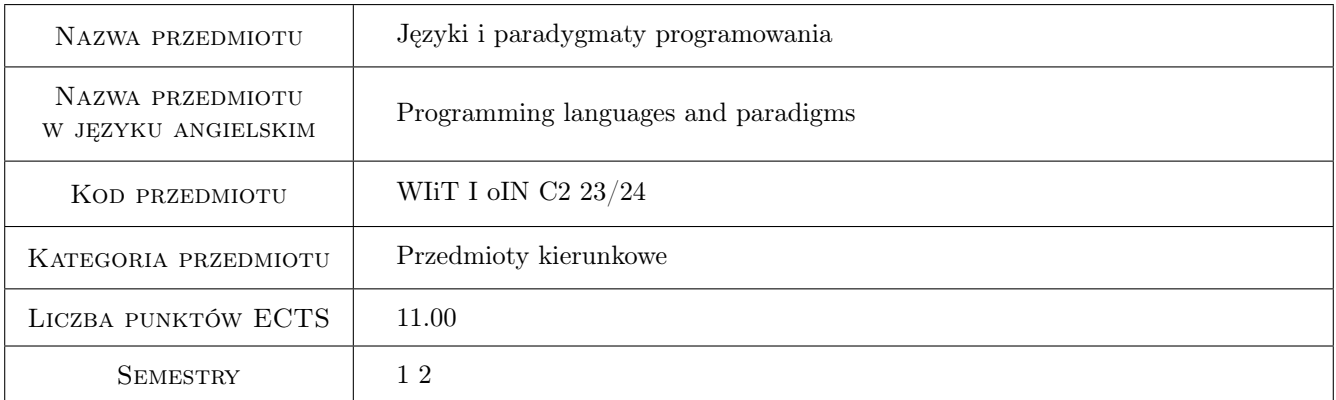

# 2 Rodzaj zajęć, liczba godzin w planie studiów

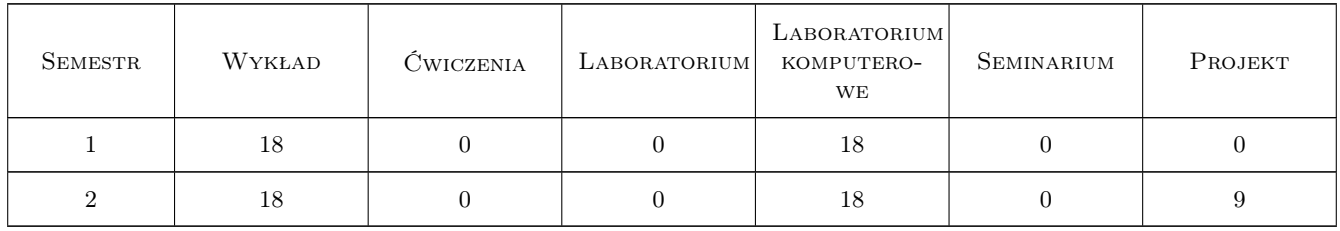

# 3 Cele przedmiotu

Cel 1 Poznanie podstawowych paradygmatów programowania, w tym paradygmatu proceduralnego oraz obiektowego. Osiągniecia umiejętności w ocenie przydatności paradygmatów do rozwiazywania rożnego typu proble-

mów; projektowania, implementacji, testowania i debugowania prostych programów proceduralnych i obiektowych.

- Cel 2 Poznanie składni języków  $C/C++$  jako przykładów języka strukturalnego oraz obiektowego.
- Cel 3 Poznanie podstaw proceduralnego podejścia do programowania tworzenia funkcji oraz procedur, które potrafią obsłużyć dowolne typy danych. Zamykanie danych w oddzielnych plikach, udostępnianie działań nad danymi przez funkcje - elementy stylu obiektowego w języku C.

Cel 4 Poznanie podstaw obiektowego podejścia do programowania - enkapsulacja, dziedziczenie i polimorfizm.

# 4 Wymagania wstępne w zakresie wiedzy, umiejętności i innych **KOMPETENCJI**

1 Brak wymagań wstępnych

### 5 Efekty kształcenia

- EK1 Wiedza Student rozumie pojęcie paradygmat programowania. Ma wiedze ogólna w zakresie języków i paradygmatów programowania, programowania obiektowego. Potrafi wybrać paradygmat właściwy dla problemu, który rozwiązuje oraz zna środowiska (języki) umożliwiające implementacje rozwiązania problemu.
- EK2 Wiedza Student zna składnie C/C++, rozumie na czym polegają proceduralne oraz obiektowe podejścia do programowania. Ma szczegółowa wiedze nt. algorytmiki, projektowania i programowania obiektowego.
- EK3 Umiejętności Student potrafi czytać ze zrozumieniem programy napisane w  $C/C++$ , potrafi napisać i uruchomić własny program w  $C/C++$ , który rozwiązuje postawiony przed nim problem.
- EK4 Umiejętności Umie stosować styl obiektowy przy tworzeniu prostych programów w języku C przy użyciu struktur i unii, potrafi rozdzielić obsługę tablic, kolejek, stosów od obsługi danych. Umie stosować techniki jeżyków obiektowych.

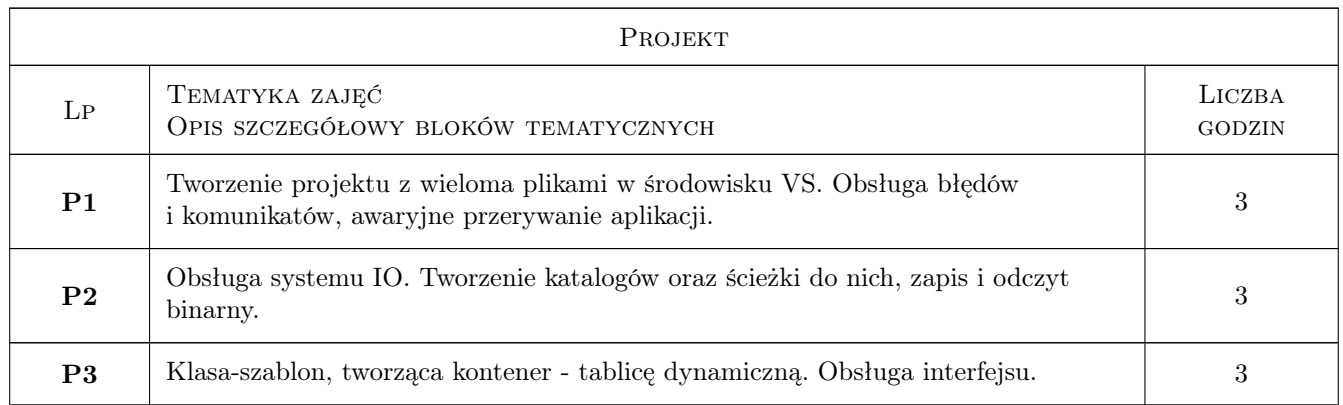

# 6 Treści programowe

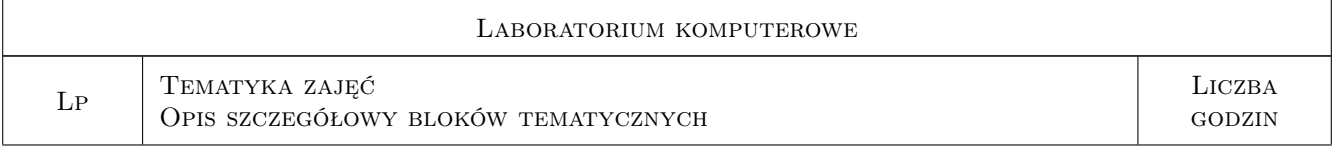

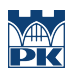

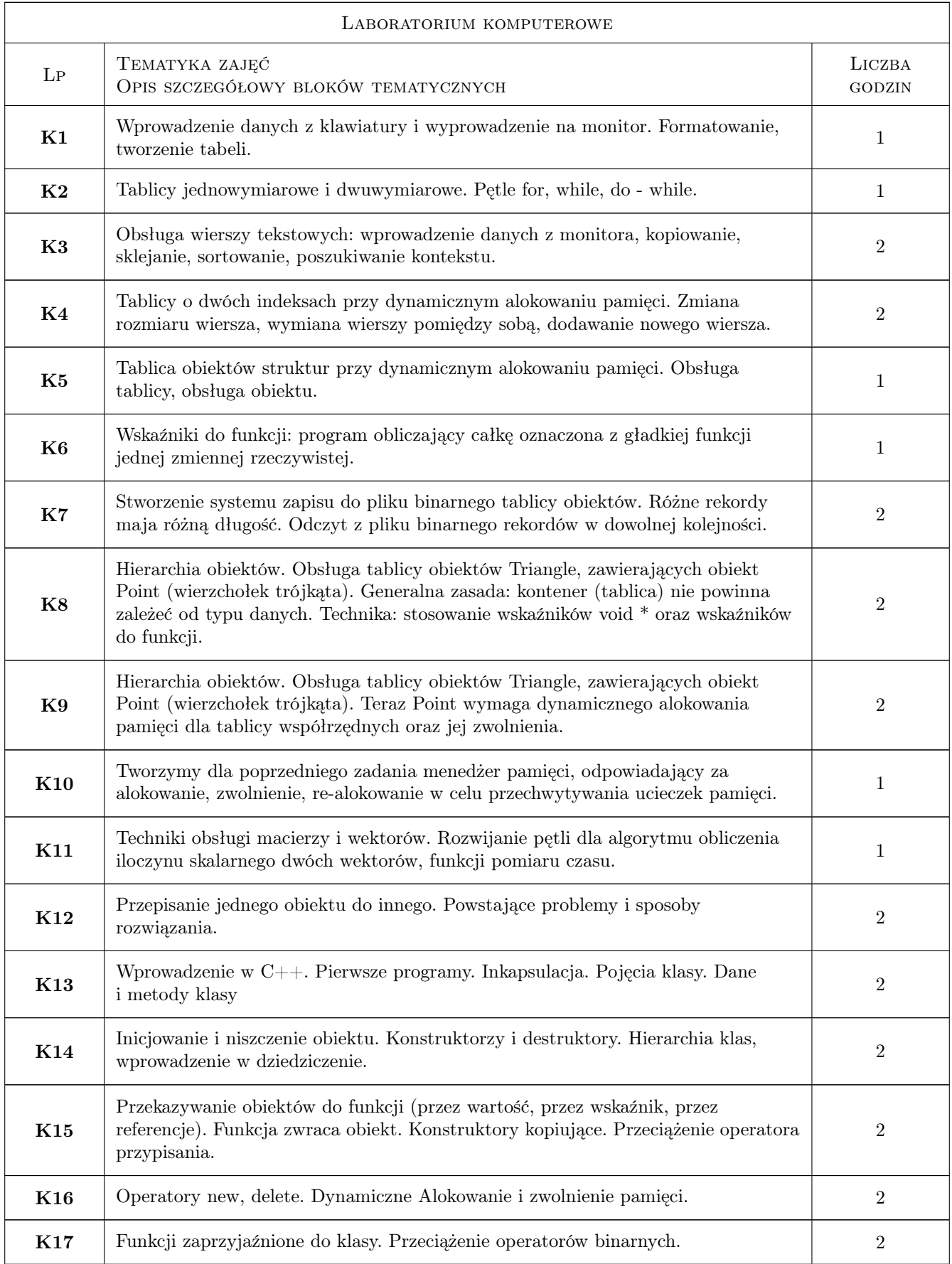

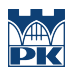

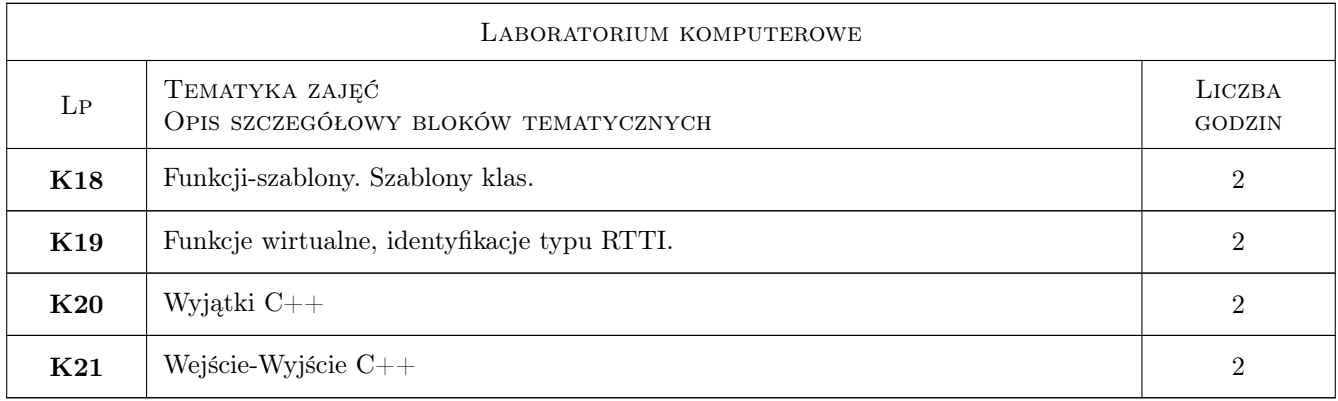

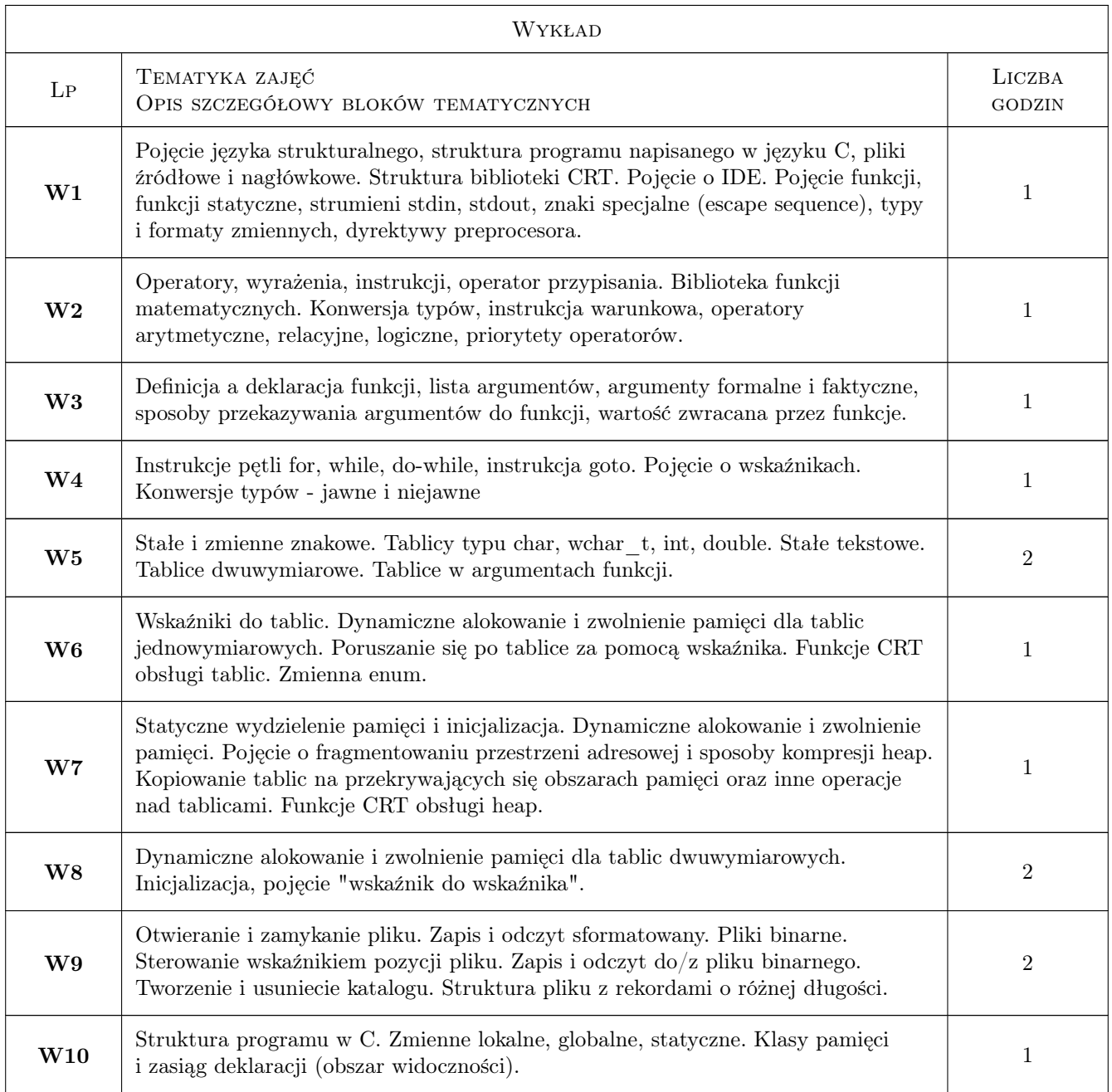

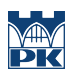

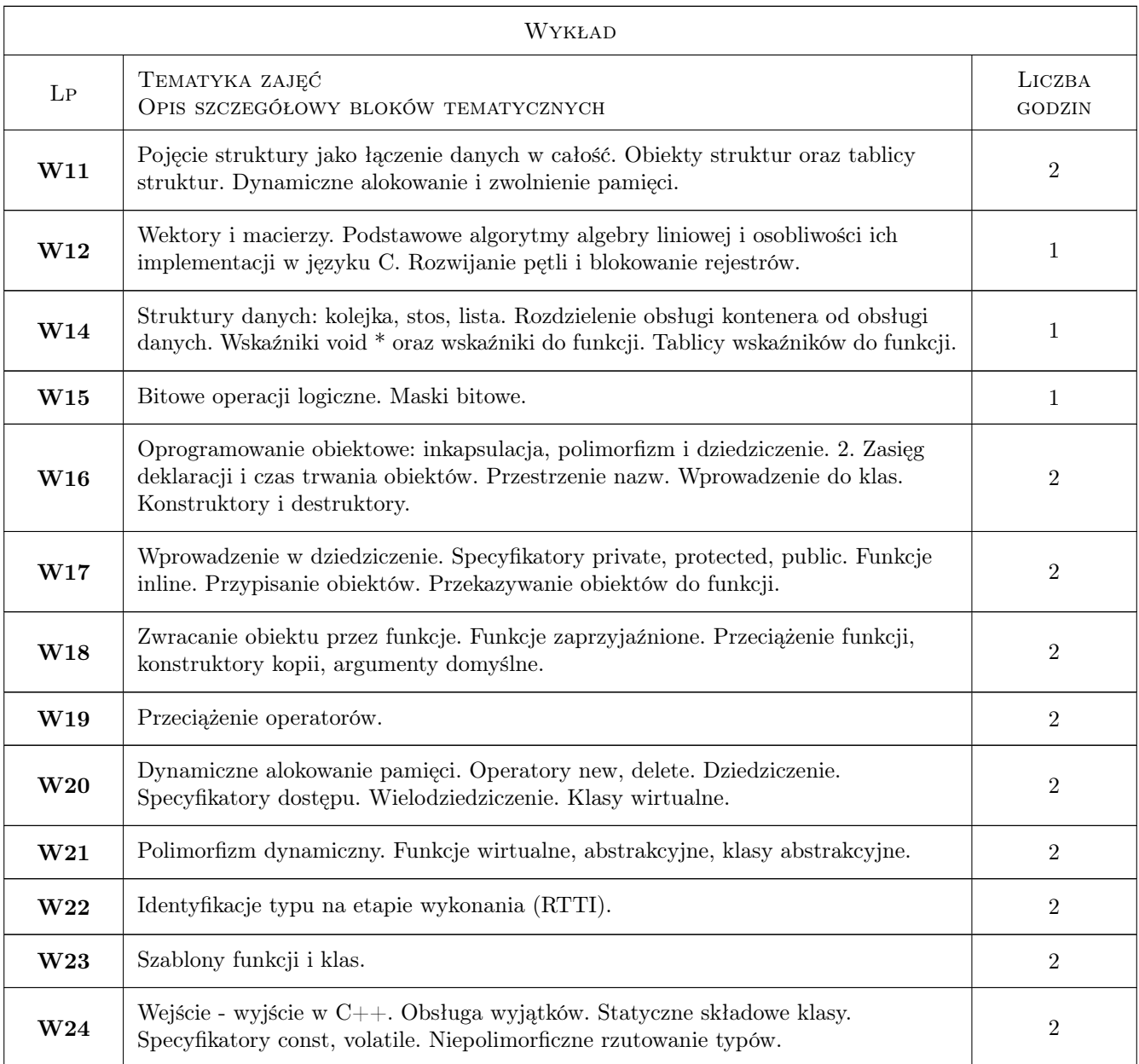

# 7 Narzędzia dydaktyczne

- N1 Wykłady
- N2 Ćwiczenia laboratoryjne
- N3 Konsultacje
- N4 Zadanie projektowe
- N5 MS TEAMS

 ${\bf N6}$ strona http:\\torus.uck.pk.edu.pl\fialko (strona Sergiy Fialko)

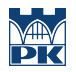

# 8 Obciążenie pracą studenta

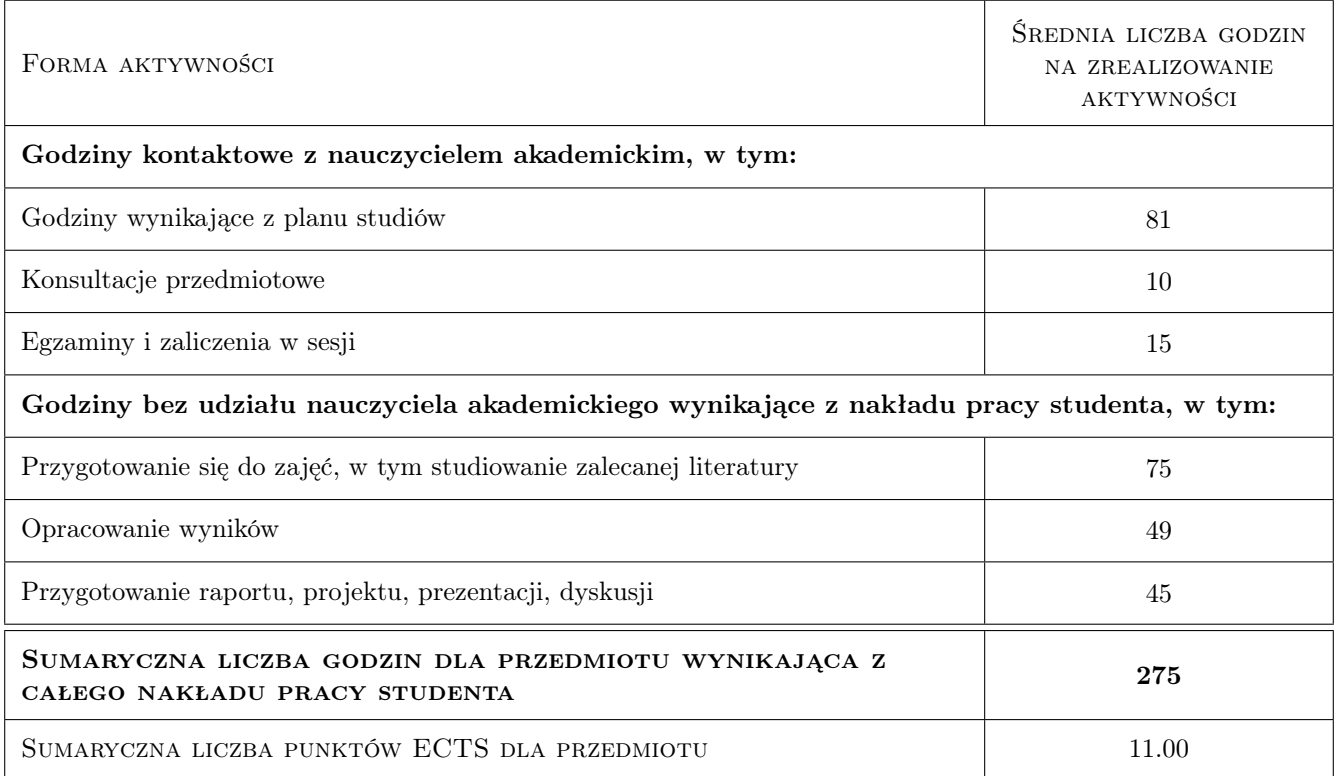

### 9 Sposoby oceny

#### Ocena formująca

- F1 Odpowiedź ustna
- F2 Projekt indywidualny
- F3 Kolokwium
- F4 Egzamin

#### Ocena podsumowująca

P1 Średnia ważona ocen formujących

#### Warunki zaliczenia przedmiotu

- W1 Zaliczenie wszystkich kolkwium
- W2 Zaliczenie projektu indywidualnego
- W3 Zaliczenie egzaminu na pozytywną ocenę.
- W4 Spełnienie warunku obecności na zajęciach

### Kryteria oceny

Efekt kształcenia 1

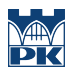

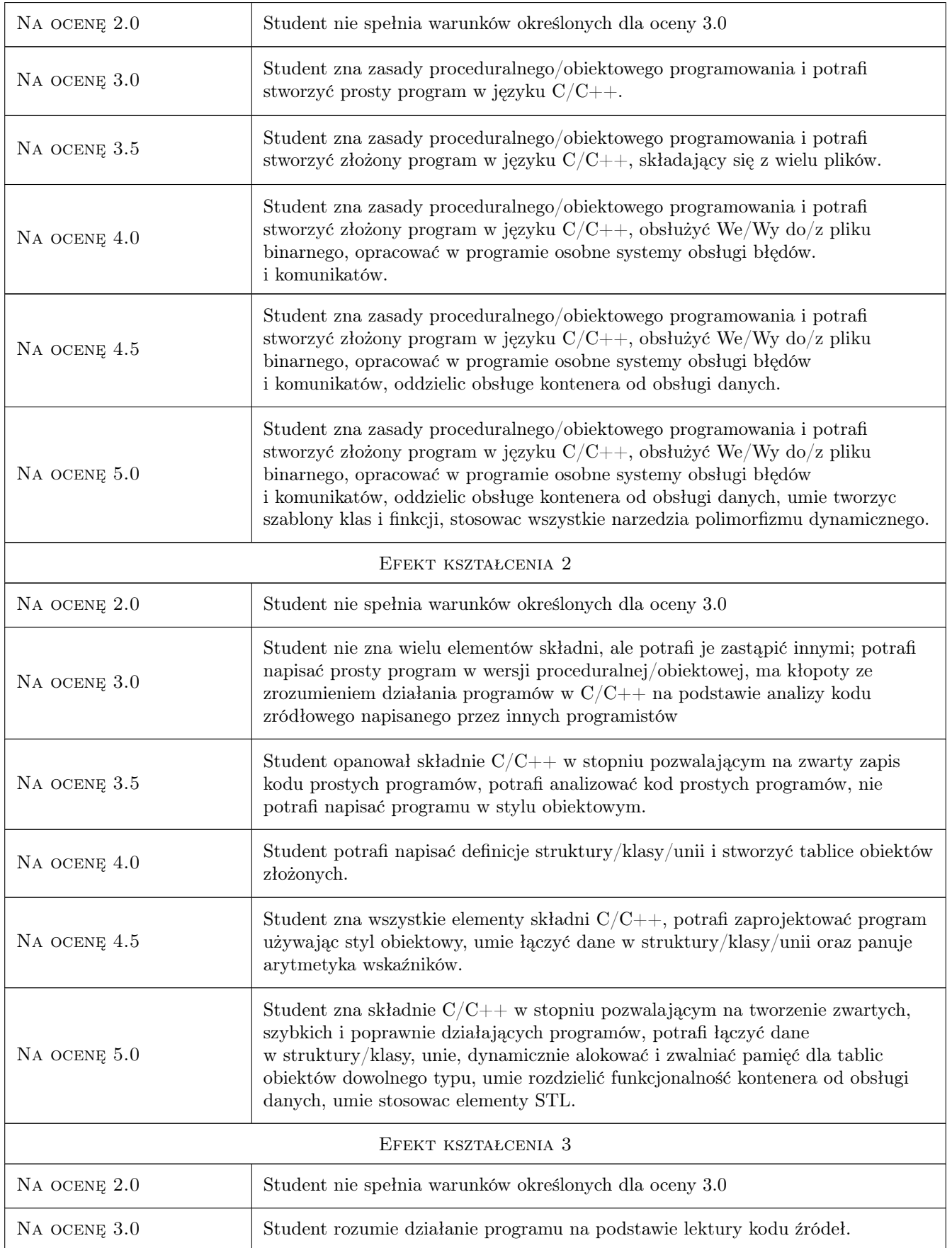

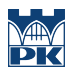

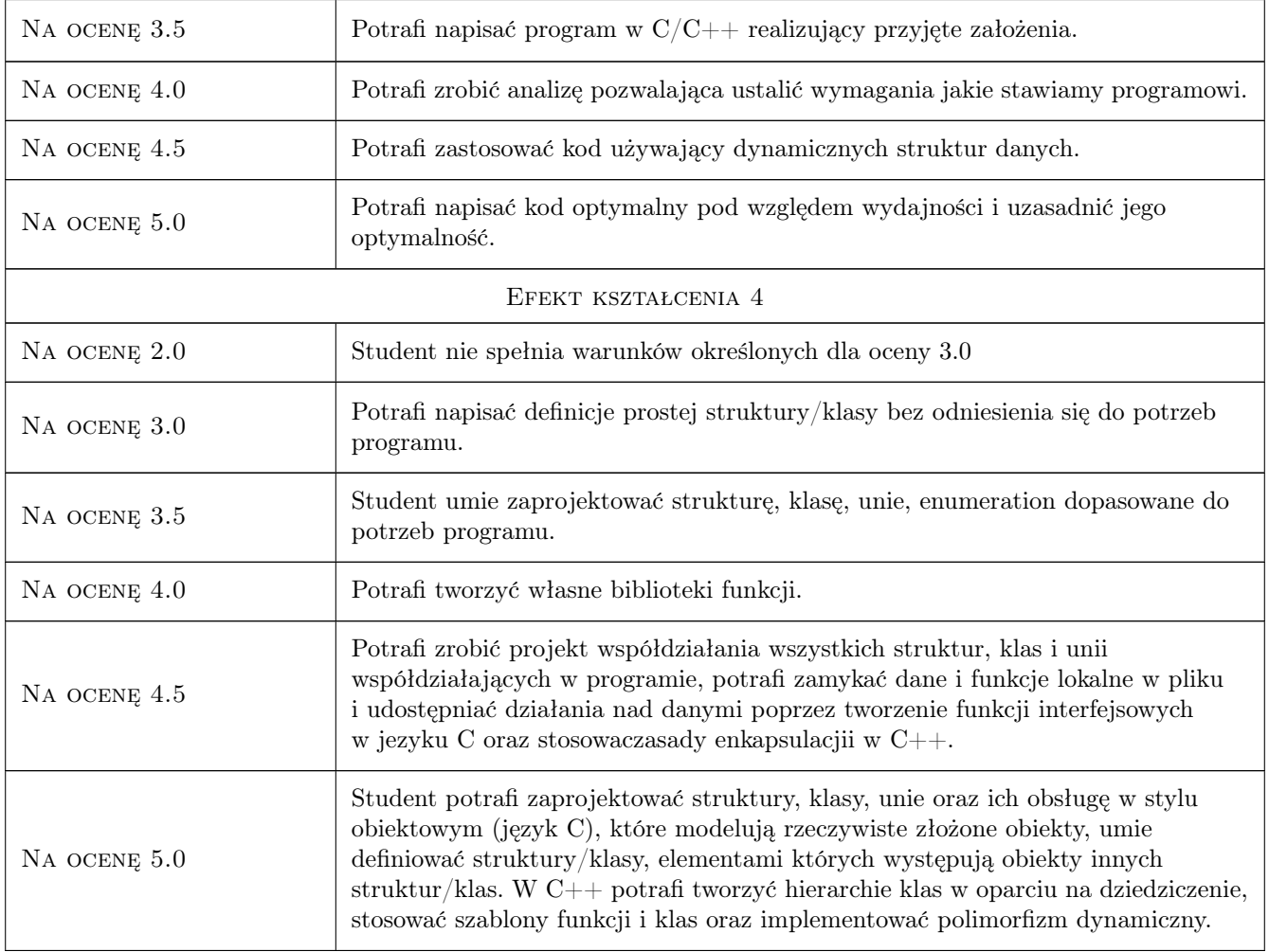

# 10 Macierz realizacji przedmiotu

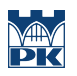

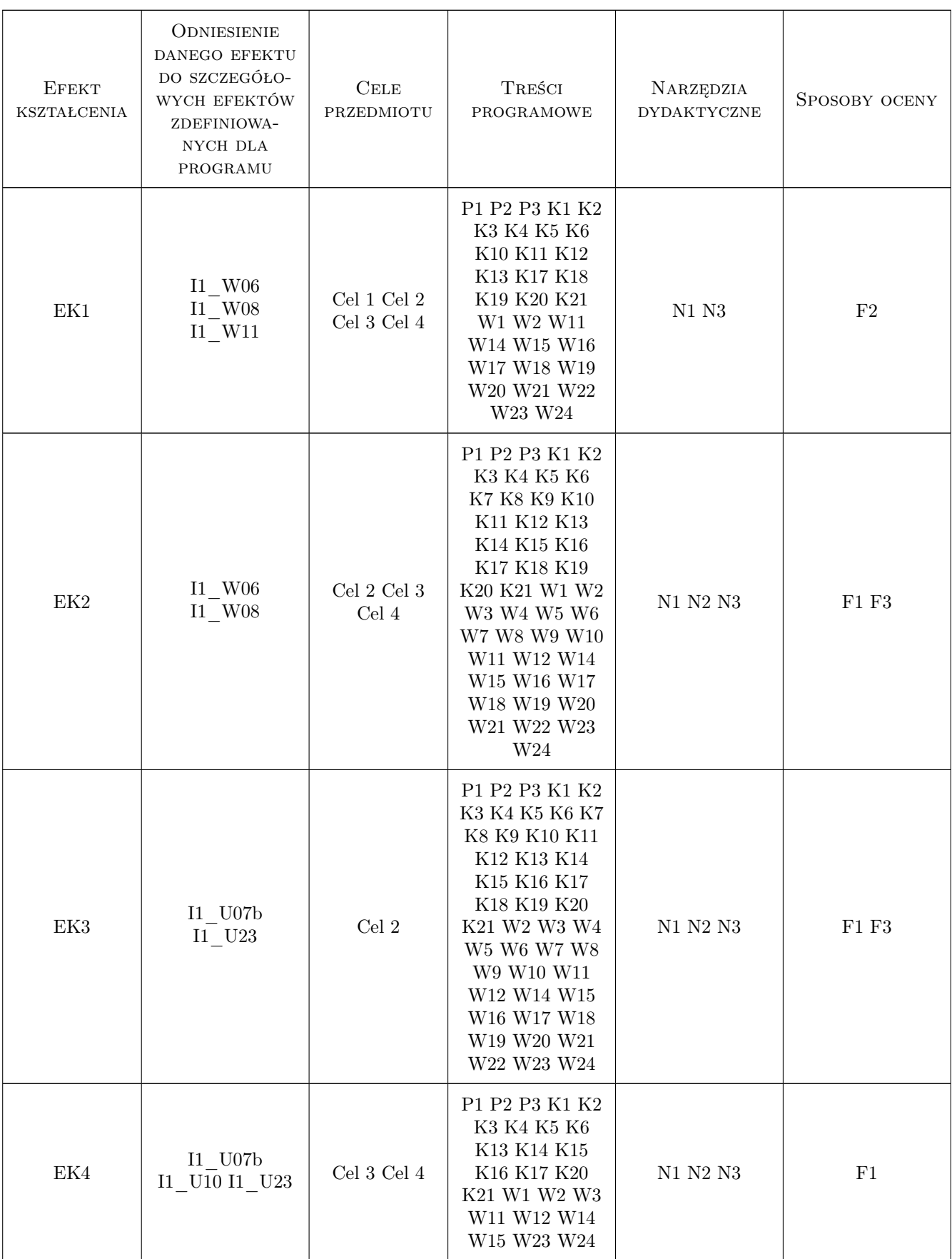

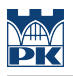

# 11 Wykaz literatury

#### Literatura podstawowa

- [1 ] B.Kernighan, D.Ritchie  $Jezyk$  ANSI C, Warszawa, 2002, WNT
- [2 | J. Richter, C. Nasarre. Windows via  $C/C++$ , Microsoft Press, 2008, APN PROMISE
- [3 ] B. Stroustrup, Piwko Łukasz Jezyk  $C++$ . Kompendium wiedzy, Warszawa, 2012, Helion
- [4 ] H. Schildt Programowanie  $C_{++}$ , Warszawa, 2002, WNT

#### Literatura uzupełniająca

- $[1]$  B.Eckel Thinking in  $C++$ , Gliwice, 2002, Helion
- $[2]$   $-$  MSDN Microsoft Developer Network, , 2020,

### 12 Informacje o nauczycielach akademickich

#### Osoba odpowiedzialna za kartę

dr hab. inż. prof.PK. Sergiey Fialko (kontakt: sfialko@pk.edu.pl)

#### Osoby prowadzące przedmiot

1 dr hab. inż. Siergiy Fialko (kontakt: sfialko@pk.edu.pl)

2 mgr. Jan Wojtas (kontakt: jwojtas@pk.edu.pl)

3 mgr. inz Katarzyna Smelcerz (kontakt: katarzyna.smelcerz@pk.edu.pl)

### 13 Zatwierdzenie karty przedmiotu do realizacji

(miejscowość, data) (odpowiedzialny za przedmiot) (dziekan)

PRZYJMUJĘ DO REALIZACJI (data i podpisy osób prowadzących przedmiot)

. . . . . . . . . . . . . . . . . . . . . . . . . . . . . . . . . . . . . . . . . . . . . . . .

. . . . . . . . . . . . . . . . . . . . . . . . . . . . . . . . . . . . . . . . . . . . . . . .

. . . . . . . . . . . . . . . . . . . . . . . . . . . . . . . . . . . . . . . . . . . . . . . .